# **½ day cluster Tutorial**

**Matthijs Douze (SED) Pierre Neyron (CNRS) Jean-François Scariot (SIC)**

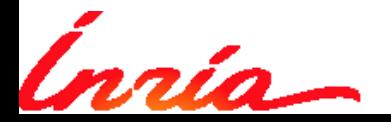

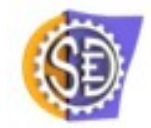

Cluster tutorial 07-04-2015, page 1/21

### **Objectives**

- At noon: ready to run parallel computations
	- ► Crash-course simplifications
- Basics of parallelization
	- ► What you can expect from a cluster
- Accessible platforms
	- ► For INRIA members
	- ► Access conditions
- **•** Exercises
	- ► Simple application cases
	- ► Main steps of the parallelization

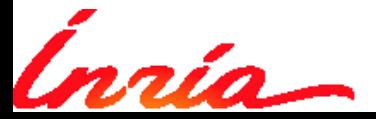

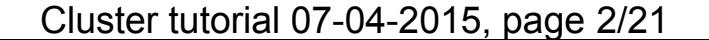

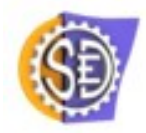

# **Basics of distributed computing**

**Matthijs Douze**

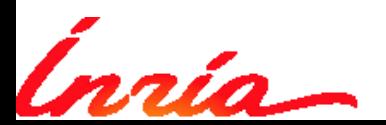

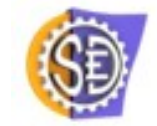

Cluster tutorial 07-04-2015, page 3/21

## **Tasks and processors**

- Task = unit of computation
	- ► Code
	- ► Inputs
	- **Outputs**

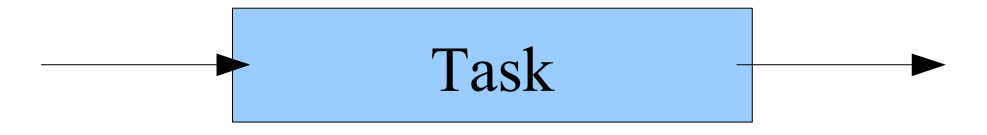

- Processor
	- ► Executes task code
	- $\triangleright$  We have a number of them
	- ► Task on a processor ->processing time
- Scheduling
	- ► Assignment of tasks to processors
	- Over time
	- ► Gantt diagram

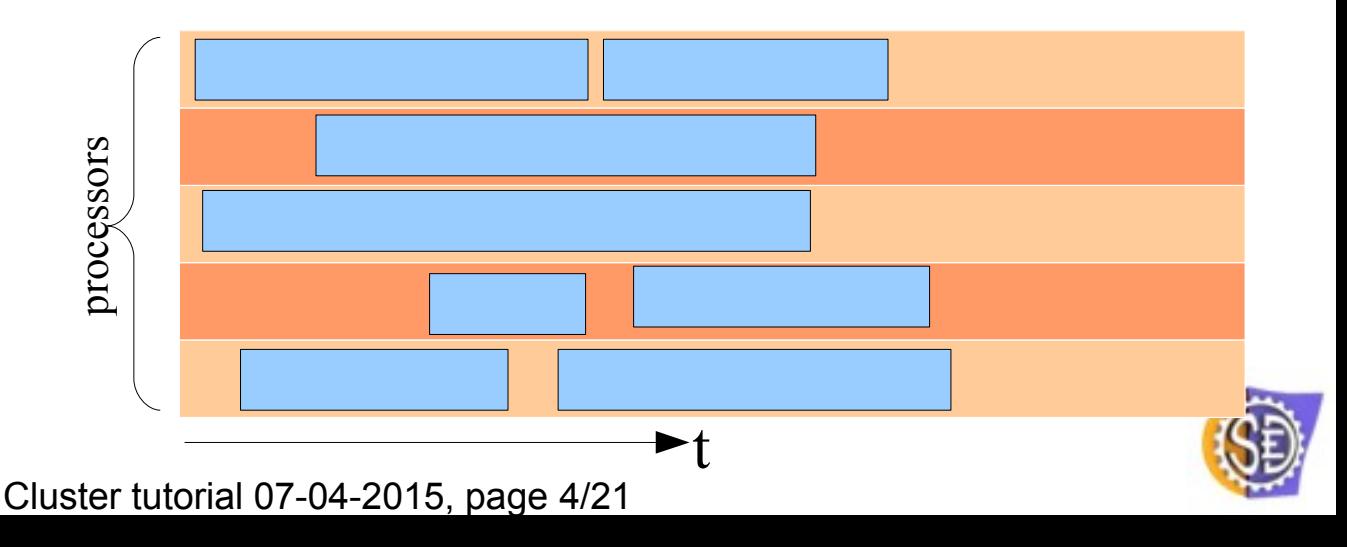

## **Task dependencies**

- Output of one task required as input to another task
	- ► Dependency graph
	- ► Determines ordering of tasks
- **Sequential** 
	- ► Cumsum

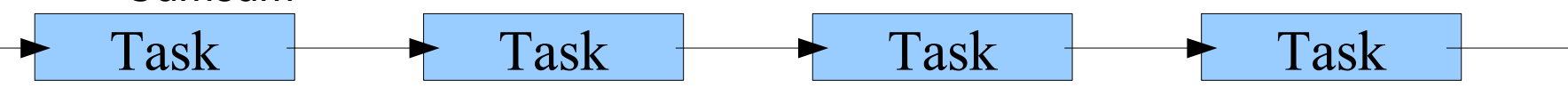

Tree merge

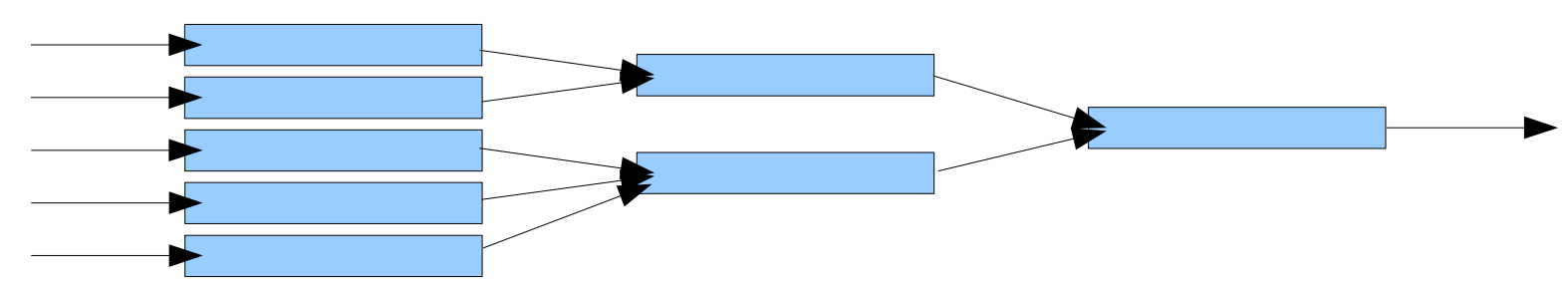

Parallel + 1 merge operation

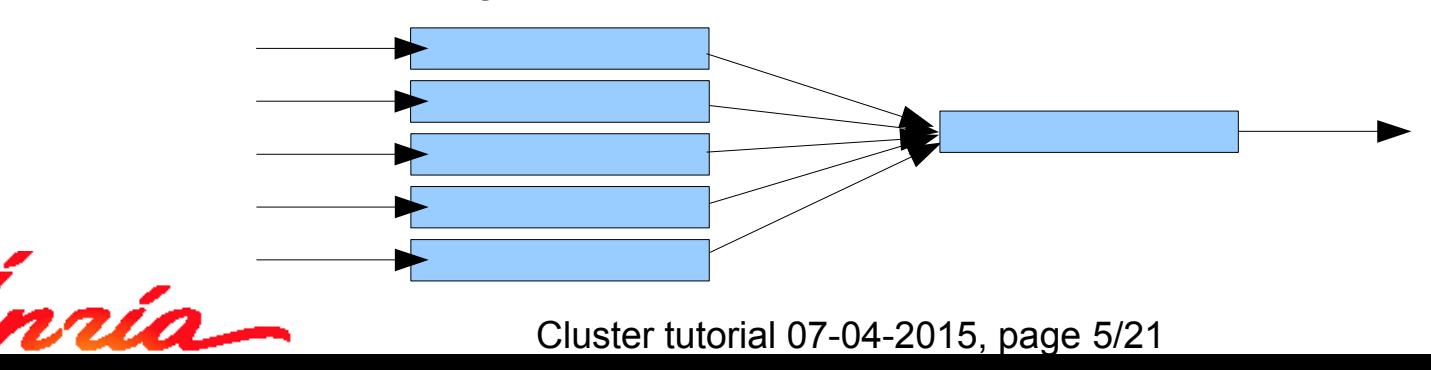

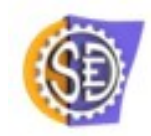

## **What you can expect**

- Lower bounds on total processing time
- Lower bound 1:

sequential processing time nb of processors

- Lower bound 2:
	- $\triangleright$  Critical path = longest path in the dependency graph
	- Bound = sum of times for tasks in critical path

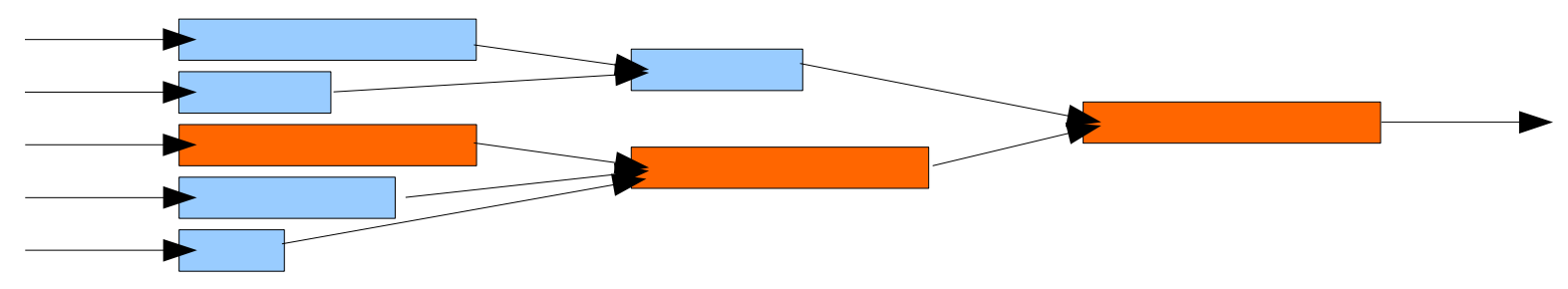

- Lower bounds are not reached in practice
	- ► Task startup and cleanup overhead
	- ► Communication overhead
	- ► Duplicated work between processors
	- Data loaded from a central disk (or other shared resource)

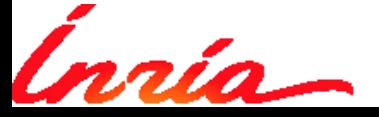

Cluster tutorial 07-04-2015, page 6/21

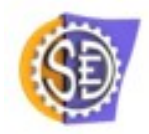

#### **When distribute?**

- A cluster is expensive: don't waste resources
- Machine cost per day = 5 euro
	- 3000 euro / 5 years =  $~2$  euro
	- ► 250W + 100W electricity = 1.5 euro
	- ► Sys admin (1 engineer / 100 machines) = 1.4 euro
	- ► Amazon cloud 10\$/day/machine
- Shared resource
	- ► Social pressure from administrators and other users
	- ► Should (be able to) justify your usage
- When not distribute?
	- ► I/O bound tasks (example: grep, small files are worst)
	- ► Not parallelizable
	- ► Useless experiments
		- **•** Hard to evaluate.
		- K-means on 10<sup>^</sup>9 pts for 1000 centroids...
		- Having Tflops available does not mean you should use them

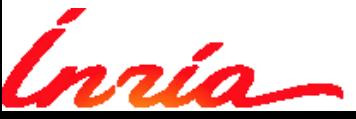

Cluster tutorial 07-04-2015, page 7/21

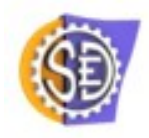

### **Embarassingly parallel**

- Parallel case with lots of small independent tasks, examples:
	- 1s processing on 10000 images
	- $\triangleright$  Evaluate a grid of 10x10x10 parameters, each evaluation is short
- Easiest to parallelize
- Choice of granularity
	- Tasks can be clustered together -> jobs
	- ► 100\*100 or 10\*1000 jobs ?

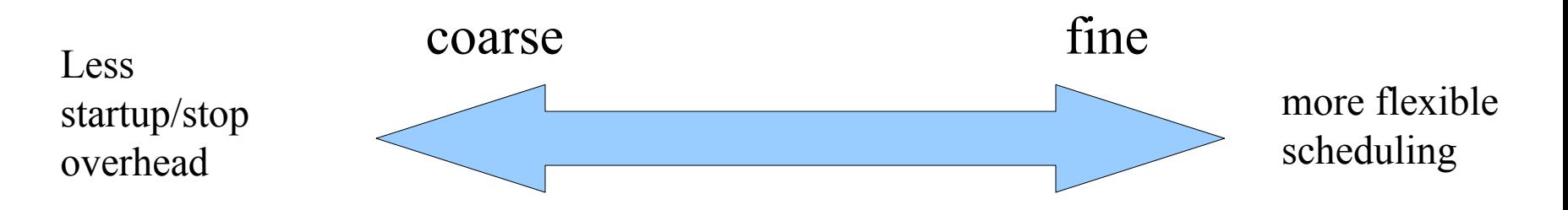

- We focus on this case
	- Inputs  $=$  files and command line params
	- $Outputs = files, stdout$

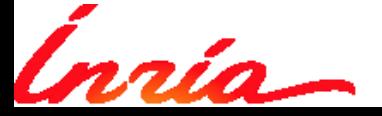

#### **Parallelization on one machine**

- Not vectorization
	- ► SIMD: SSE
	- ► Co-processor GPU: Cuda / OpenCL
- Exploit several cores
- Multithreading
	- ► OpenMP
- Multiprocessing at shell level
- Demo...
	- ► echo {1..10} | xargs -n 1 -P 4 ./task.sh
- Orthogonal with cluster
	- ► Tasks run on cluster can be multi-threaded
	- $\blacktriangleright$  1 cluster job =
		- 1 machine (node) or
		- $\bullet$  1 core
- We concentrate on 1-thread tasks

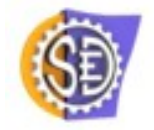

Cluster tutorial 07-04-2015, page 9/21

## **APIs for distributed programming**

- MPI (Message Passing Interface)
	- ► Transfers blocks of data between processes
	- ► High level of synchronization
	- ► All started simultaneously
- Map-reduce
	- Map: process input with mapping function, output a dictionary
	- ► Reduce: data for each dict key is combined by a reduction function
	- ► Hadoop: focus on robustness to failures
- + tons of others
	- ► Everybody has his collection of scripts / abstraction layers...
- This tutorial's approach:
	- $\triangleright$  Start from most basic tools
	- ► Enough for our scales and types of clusters...
		- 10-100 machines
		- Data central
		- No hardware failures (recover by hand)

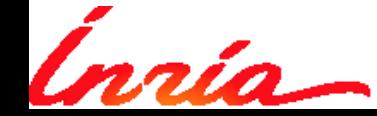

Cluster tutorial 07-04-2015, page 10/21

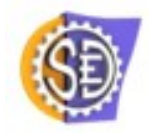

#### **Parallelization on machines in your neighborhood**

- With a set of machines
	- $ightharpoonup$  ssh to them
	- ► cd to the correct directory
	- $\blacktriangleright$  Run the task
- Automate this with a tiny script
	- ► Uses a lock file
	- ► Demo...

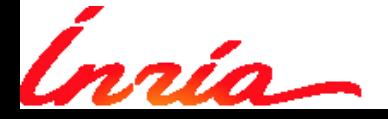

Cluster tutorial 07-04-2015, page 11/21

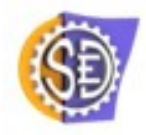

#### **Parallelization on a cluster**

- Cluster = set of computers
	- ► Similar to desktop machines
	- ► Uniform: same OS, centralized storage
	- $\blacktriangleright$  Intel + 64 bit Linux
- Batch scheduler
	- ► Maintains a database of **jobs**
	- ► Decides what jobs are running
	- ► Starts and kills the jobs
	- ► Knows the state of the processors: alive, dead, suspected....
- demo...

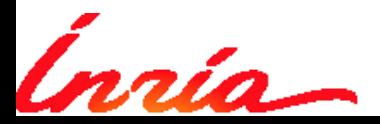

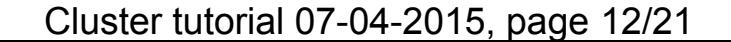

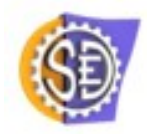

### **Basics of scheduling**

- OAR scheduler (others work similarly)
- Scheduling decisions based on:
	- $Default = FIFO$
	- **Dependencies**
	- ► fair usage
	- $\triangleright$  Walltime = max time a job is allowed to run
	- ► Ressources required by job (nb of cores or nb of processors)
- **Interactions** 
	- ► oarsub: submitting a job = command line
	- ► oarstat: query state of job
	- ► oardel: cancels submitted or running job
- Besteffort jobs
	- Submit with oarsub -tbesteffort -tidempotent
	- ► Killed when normal job submitted, restarted afterwards
	- ► Flood the cluster without feeling guilty

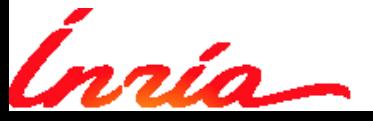

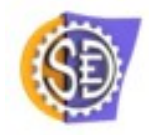

# **Length of a job**

- Execution time limited by walltime
	- Try to set realistic walltime...
- Run this on 3 processors with FIFO scheduler:

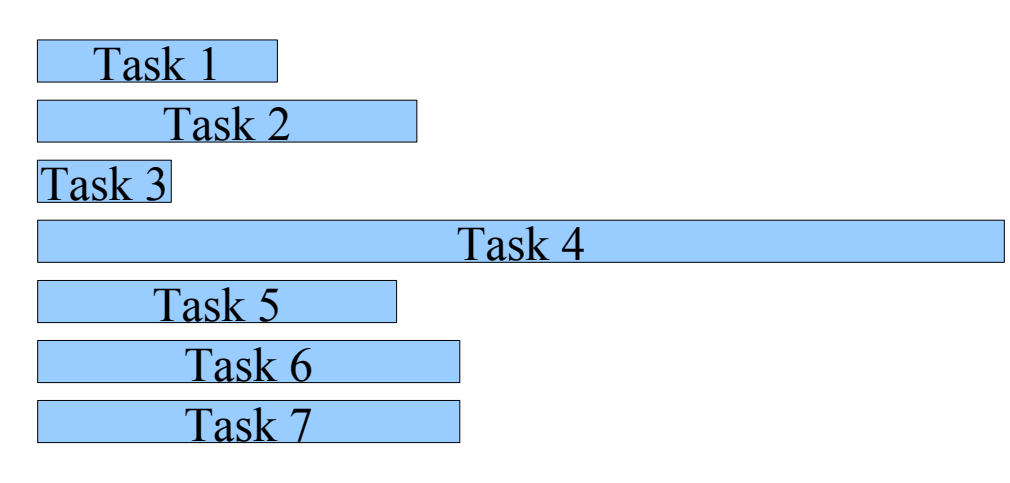

- Checkpointing:
	- Be able to recover from a crash (mem overflow, maintenance, hardware failure, ...)
	- ► Store state at time intervals or on signal
	- ► OAR can be instructed to send a signal before kill
- For embarassingly parallel:
	- short and 1-core or 1-processor
		- Do not submit more than 500 processes at a time

Cluster tutorial 07-04-2015, page 14/21

1-10 s: scheduler action 1-3 minutes: what we target in the assignments 30 min: typical length of a job  $2 h =$  default walltime 1 day on 80% of  $cluster = typical$ MPI computation 10 days: significant risk of node reboot

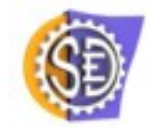

## **Job babysitting**

- Always know what your job is doing
	- ► First few minutes: did my jobs launch?
	- ► Then every few hours: how are my jobs doing? Did they give partial results?
- On the frontal node
	- ► Oarstat -f -j <job id>
	- ► tail -f OAR.\*
		- Make sure your program says what it does
- On the node
	- oarsub -C: connect to it
	- $\triangleright$  top: what's running on the node
	- ► strace, ls /proc/**pid**/fd: what I/O is a process doing?
	- ► gdb –pid XXX: connect to running process

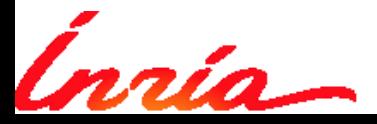

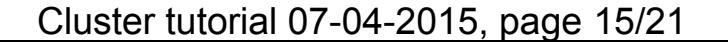

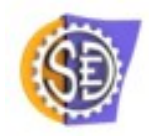

# **Assignments**

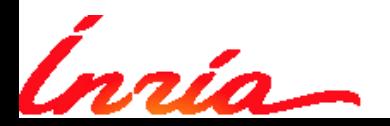

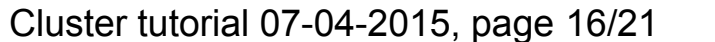

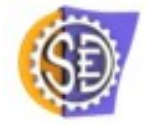

# **Assignments**

- 3 embarassingly parallel computations
	- ► I/O via files & parameters
- Get the code & data to the cluster
- Sequential code provided
	- Small run in a few minutes
	- ► Large run must be distributed
- Evaluate runtime
	- ► Interactive session: oarsub -I
	- ► Measure runtime on small case
	- ► Extrapolate to larger case using complexity
- Split into tasks that last 1 to 3 minutes (should be ~30 min for real application case)
	- ► Write code for a task that can be launched with oarsub
	- $\triangleright$  Job's command line argument = what fraction of the work to do
	- $\triangleright$  Job output = file with partial result
	- ► Write merging code to get the same output as the sequential code
- Run and monitor the jobs...

Cluster tutorial 07-04-2015, page 17/21

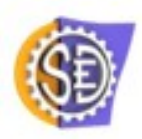

# **C assignment**

- Compute the multiplication between 2 square matrices
	- ► C-storage
	- ► Triple loop (never do this in reality, use BLAS!)
- Versions:
	- ► Small: 1000x1000 matrices
	- ► Large: 5000x5000 matrices
- Split the computation in slices
	- ► Each task computes slices of lines of the result
- Merging code
	- $\triangleright$  Stack the slices
- Harder: combine with multithreading
	- ► #pragma omp parallel for
	- $\triangleright$  Reserve required # cores

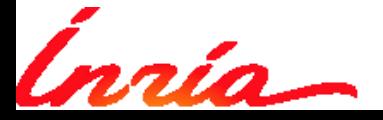

Cluster tutorial 07-04-2015, page 18/21

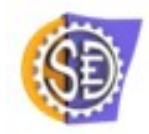

## **Matlab assignment**

- Use a circle detector on a set of images
	- ► Extremely slow
- Matlab not available on cluster:
	- Would consume too many licenses anyway
- Solutions:
	- Run with octave (what we do here)
	- Compile with the matlab compiler
- Make the script dependent on command-line parameters
	- Matlab: make a function with string parameters
	- Octave: argv()
- Write merging code
- Bonus: mcc
	- Compile, use isdeployed
	- ► Copy matlab runtime to cluster

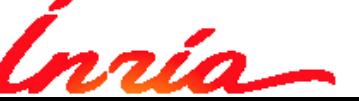

Edit View Insert Tools Desktop Window Help 185910000000000000

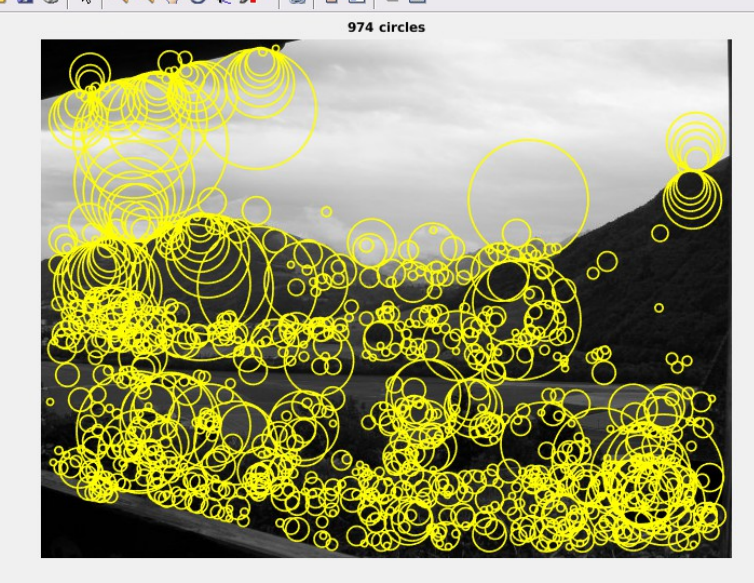

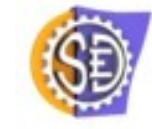

# **Python assignment**

- Program that
	- ► Process a set of text files extracted from PDF
	- ► Construct the document-word matrix (sparse matrix)
	- ► Three passes:
		- Collect all words (pass 1)
		- Select words to make a dictionary (remove too frequent and infrequent words)
		- Build matrix (pass 2)
- Cases
	- ► Small: 2700 files
	- ► Large: 17000 files
- Parallelize only matrix build
	- ► Just reuse the dictionary from the small case (pass 1)
- Bonus: how can we avoid small file I/O
	- ► Unzip on-the-fly to temp directory

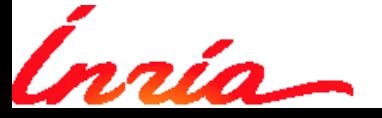

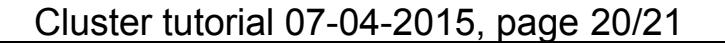

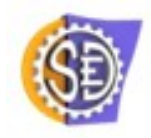

#### **Conclusion**

- Cluster = little more than many machines piled up
- Basic usage:
	- ► Easy
	- ► Mostly standard tools + batch scheduler
- Advanced usage:
	- ► You may never need it... (I did not)

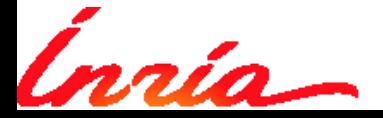

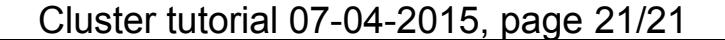

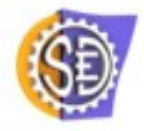

#### **The central tool : ssh**

- All communication goes via ssh
- Ssh tunnels through bastion
	- ► Tunnel to connect directly to a machine via another
		- ssh -o ProxyCommand="ssh douze@bastion.inrialpes.fr -W access1-cp:22 " douze@localhost -o StrictHostKeyChecking=no
	- ► scp: copy data
		- scp -o ProxyCommand="ssh douze@bastion.inrialpes.fr -W access1-cp:22 " .bashrc douze@localhost:/tmp
	- $\triangleright$  sshfs: mount directory (linux and mac)
		- sshfs -o ProxyCommand="ssh douze@bastion.inrialpes.fr -W access1-cp:22 " douze@localhost:/services/scratch/lear/douze /mnt/cluster\_scratch
- OAR's ssh wrappers
	- ► Some black magic to isolate the jobs on a node
	- ► oarsub -C (frontal -> node)
	- ► oarsh (node -> node)
		- When reserving several nodes for 1 job

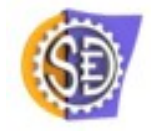

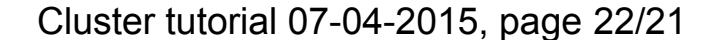